# **Ipmi Configuration Dell**

Yeah, reviewing a ebook ipmi configuration dell could go to your near associates listings. This is just one of the solutions for you to be successful. As understood, completion does not recommend that you have astonishing

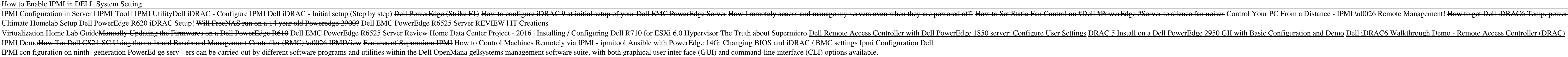

Comprehending as competently as pact even more than new will allow each success. bordering to, the message as well as sharpness of this ipmi configuration dell can be taken as skillfully as picked to act. IPMI Configuration on Dell 1850

Access the iDRAC settings menu, access the Network/Security tab and select the Network option. On the Network screen, click on the IPMI settings option. Enable the IPMI service and click on the Apply button. IPMI is now en **Tutorial - How to Configure IPMI on iDRAC Interface**

**Ipmi Configuration Dell - smtp.turismo-in.it** setup user id/name = ipmi setup password = ipmi I then installed the DELL BMC Utility software on my Win7x64 OS workstation. Using IPMISH, I executed the following: "C:\Program Files (x86)\Dell\SysMgt\bmc\ipmish.exe" -ip x

### **IPMI Configuration - Dell**

The Integrated Dell Remote Access Controller (iDRAC) is designed to make server administrators more productive and improve the overall availability of Dell servers. iDRAC alerts administrators to server issues, helps them **Dell EMC iDRAC Tools for Microsoft Windows Server(R), v9.3 ...**

**Managing Dell PowerEdge Servers Using IPMItool**

The following options are general options for configuring IPMI communication and executing general tool commands. -D IPMIDRIVER, --driver-type = IPMIDRIVER. Specify the driver type to use instead of doing an auto selection **Manpage of IPMI-CONFIG - GNU**

servers running on a Dell R710 but not having any luck. ESX4 requires. IPMI to be configured first before I can place the servers in standby. and bring them back out. Setup. Ports 1 and 2 are configured for the iDrac 6 exp **Issues with IPMI Configuraiton for DPM on Dell R71 ...**

Product documentation contains information on correct configuration. The failure could also be caused by a faulty component or related cabling. System performance may be degraded. Recommended Response Action **Event and Error Message Reference Guide For 13th ... - Dell**

computer system and monitor its operation. IPMI can be used to remotely power cycle a server, remotely connect to its KVM or serial interface and perform other administrative related functionalities. The standard is suppor

**IPMI Configuration on PE1955 Blade Servers - Dell Community**

The BMC Management Utility (BMU) 3.0 has the following new features: I IPMItool command line interface available for Dell x8xx, x9xx, and xx0x systems running supported Microsoft@Windows@and Linux systems. I New commands t

**Dell**II OpenManageII Baseboard Management Controller ...

**Intelligent Platform Management Interface - Wikipedia**

**Dell EMC OpenManage BMC Utility,v9.1.0 | Driver Details ...**

## **4 IPMI checks [Zabbix Documentation 5.2]**

On the main menu, click iDRAC settings > Connectivity. In the Connectivity tab, select Network > IPMI Settings. The IPMI configuration settings appear. Change the Enable IPMI Over LAN option to Disabled, and then click App

**Disable IPMI on the system - Dell**

This tutorial demonstrates how to enable IPMI in DELL System Setting. Feel free to comment, like, and subscribe.

**How to Enable IPMI in DELL System Setting - YouTube**

IPMI Configuration in Server | Who to configure IPMI in Supermicro Server | IPMI Tools, IPMI Utility Web Url: https://www.linuxtopic.com/2019/07/how-to-confi...

**IPMI Configuration in Server | IPMI Tool | IPMI Utility ...**

### **Configuring IPMI interfaces**

More recent Dell servers: If the server has an iDRAC card: turn on or restart the machine, select F2, wait for the System Setup screen to appear, select the 'iDRAC configuration' option and make changes analogous to the ab

Copyright code : e7c0113bbf0af3e56f75c3f84ae5bd09

To set up an IPMI LAN interface, administrators may use the IPMI server management configuration utility. This utilityllwhich is not a component of IPMItoollis built into eighth-generation Dell PowerEdge systems and can be

IPMI Configuration - Dell To set up an IPMI LAN interface, administrators may use the IPMI server management configuration utility. This utilityll which is not a component of IPMItoollis built into eighth-generation Dell P

The Intelligent Platform Management Interface (IPMI) is a set of computer interface specifications for an autonomous computer subsystem that provides management and monitoring capabilities independently of the host system.

Dell EMC OpenManage BMC Utility, v9.1.0. Dell BMC Utilities accompany Dells Baseboard Management Controllers (BMC) to extend their remote management and scripting capabilities. Included in the BMC Utility package are Seria

When configuring an item on a host level: Select 'IPMI agent' as the Type Enter an item key that is unique within the host (say, ipmi.fan.rpm) For Host interface select the relevant IPMI interface (IP and port). Note that

werEdge #Server to silence fan noises Control Your PC From a Distance - IPMI \u0026 Remote Management! How to get Dell iDRAC6 Temp, power, voltage graphs in Grafana 6. ipmi console How to install VMware vSphere ESXi 6 2016